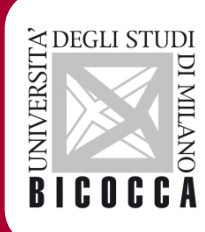

# Guida Pratica alla compilazione del Piano Carriera

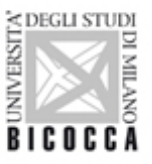

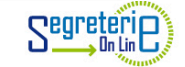

## Benvenuto FRANCESCA ELEONORA PEPE

 $\leq$  DEGLI STUDI

**BICOCC** 

Dati Personali Visualizza dettagli Informazioni carriera Visualizza dettagli Pannello di controllo Nascondi dettagli Messaggi Nascondi dettagli Messaggi Personali Processo Stato Da fare **Titolo** Data Mittente Tasse · situazione regolare visualizza nessun messaggio · modificabile Piano carriera vai al piano altri.. · 0 appelli disponibili Appelli disponibili Iscrizioni appelli •1 prenotazione visualizza

• Effettuare Login su segreterie online

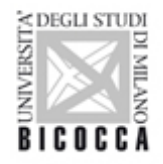

 $MENU$ 

## **RICOCC**

#### **& » Piano Carriera » Regola di Scelta**

Scelta degli Insegnamenti di: FRANCESCA ELEONORA PEPE - [MAT. 804185]

Questa pagina consente di effettuare la selezione delle attività didattiche da inserire nella propria Scelta degli Insegnamenti. Vengono inoltre mostrate le attività già scelte e considerate valide per il conseguimento del **NOTA BENE** 

L'utilizzo dei pulsanti del browser per andare avanti o indietro nel wizard può portare ad anomalie ed errori nella compilazione del piano. Attenersi alla navigazione proposta all'interno della pagina.

Regola di Scelta - num.1 - Anno di Corso 1 OBBLIGATORI I ANNO - Attività Obbligatorie:

2 ANALISI BIOCHIMICO-CLINICHE (I0302D005) - 15/01/2020 - 30/30L - [ CFU: 6 ]

- MINFORMATICA (INFO) 12/12/2016 Idoneo [ CFU: 3 ]
- LINGUA INGLESE (LING) 12/12/2016 Idoneo [ CFU: 3 ]
- ORGANI E FUNZIONI (10302D003) 19/02/2019 26/30 [ CFU: 9 ]
- REVENZIONE SANITARIA (10302D004) 18/07/2019 28/30 [ CFU: 6]
- 25 SCIENZE BIOMEDICHE (10302D002) 18/06/2019 24/30 [ CFU: 9 ]
- SCIENZE PROPEDEUTICHE (I0302D001) [ CFU: 9 ]
- TIROCINIO 1 (10302D042) 23/09/2019 30/30L [ CFU: 14 ]

Dati del Piano di Studio in compilazione Anno di offerta: 2020 Anno del 2018 regolamento:

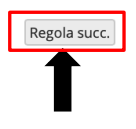

## Qui fa vedere solo gli insegnamenti obbligatori già inseriti nel vostro Piano Carriera

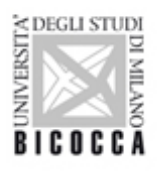

## Scelta degli Insegnamenti di: FRANCESCA ELEONORA PEPE - [MAT. 804185]

Questa pagina consente di effettuare la selezione delle attività didattiche da inserire nella propria Scelta degli Insegnamenti. Vengono inoltre mostrate le attività già scelte e considerate valide per il conseguimento del

#### **NOTA BENE**

#### L'utilizzo dei pulsanti del browser per andare avanti o indietro nel wizard può portare ad anomalie ed errori nella compilazione del piano. Attenersi alla navigazione proposta all'interno della pagina.

Regola di Scelta - num.2 - Anno di Corso 2

OBBLIGATORI II ANNO - Attività Obbligatorie:

ANATOMIA PATOLOGICA (10302D012) - 23/07/2020 - 24/30 - [ CFU: 6 ] RFARMACOLOGIA (10302D034) - 24/06/2020 - 26/30 - [ CFU: 4 ] MICROBIOLOGIA CLINICA (10302D009) - [ CFU: 6 ] PATOLOGIA (10302D007) - 06/02/2020 - 28/30 - [ CFU: 9 ] □ SCIENZE CLINICHE (I0302D010) - 04/06/2020 - 24/30 - [ CFU: 6 ] x SCIENZE DI LABORATORIO (10302D008) - 03/09/2020 - 30/30 - [ CFU: 6 ] TIROCINIO 2 (10302D045) - 23/09/2020 - 30/30 - [ CFU: 20 ]

Regola prec.

#### Dati del Piano di Studio in compilazione

Anno di offerta: 2020 Anno del 2018 regolamento:

#### Attività già inserite

Elenco delle attività didattiche selezionate durante la compilazione del piano, suddivise per anno di corso e ordinate secondo il codice. Attività Didattiche - Anno di Corso 1

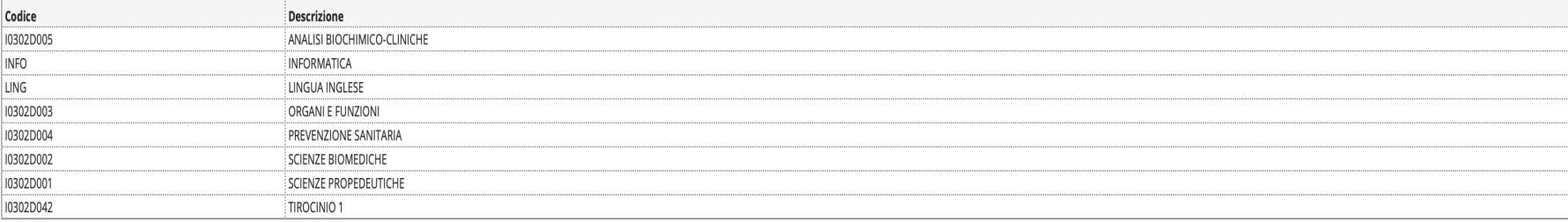

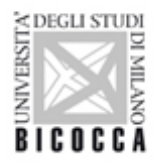

Regola succ.

#### <sup>2</sup> » Piano Carriera » Regola di Scelta

### Scelta degli Insegnamenti di: FRANCESCA ELEONORA PEPE - [MAT. 804185]

Questa pagina consente di effettuare la selezione delle attività didattiche da inserire nella propria Scelta degli Insegnamenti. Vengono inoltre mostrate le attività già scelte e considerate valide per il conseguimento del sovrannumerarie).

#### **NOTA BENE**

L'utilizzo dei pulsanti del browser per andare avanti o indietro nel wizard può portare ad anomalie ed errori nella compilazione del piano. Attenersi alla navigazione proposta all'interno della pagina. Regola di Scelta - num.3 - Anno di Corso 3

OBBLIGATORI III ANNO - Attività Obbligatorie:

RLABORATORI PROFESSIONALIZZANTI (10302D016) - [ CFU: 3 ]

*<b>PROVA FINALE (I0302D021) - [ CFU: 6 ]* 

☞ SANITA' PUBBLICA E MANAGEMENT SANITARIO (I0302D019) - [ CFU: 9 ]

☞ SEMINARI DI MEDICINA DI LABORATORIO (I0302D018) - [ CFU: 3 ]

☑ TECNOLOGIE DIAGNOSTICHE DI LABORATORIO BIOMEDICO (I0302D035) - [ CFU: 11 ]

**7 TIROCINIO 3 (I0302D046) - [ CFU: 26 ]** 

Regola prec.

Dati del Piano di Studio in compilazione

Anno di offerta: 2020 Anno del 2018

regolamento:

#### Attività già inserite

Elenco delle attività didattiche selezionate durante la compilazione del piano, suddivise per anno di corso e ordinate secondo il codice.

#### Attività Didattiche - Anno di Corso 1

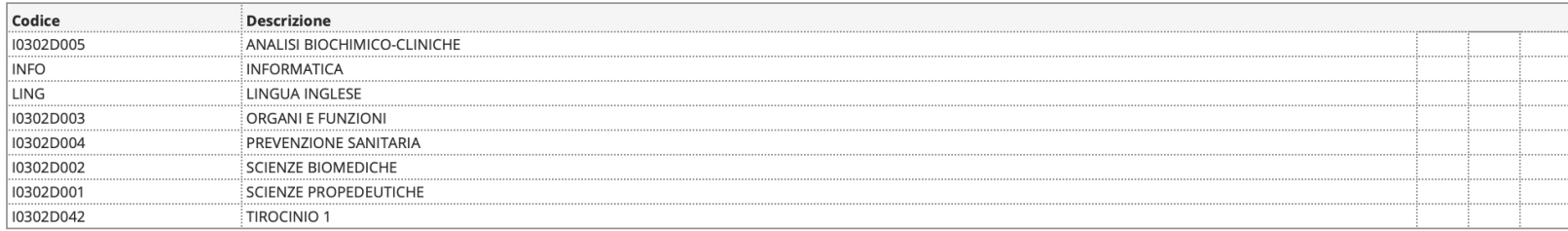

#### Attività Didattiche - Anno di Corso 2

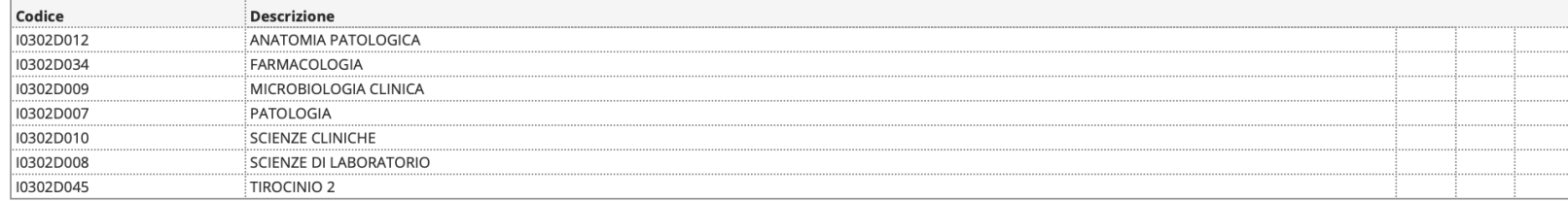

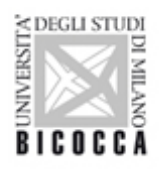

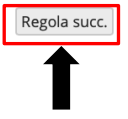

#### Scelta degli Insegnamenti di: FRANCESCA ELEONORA PEPE - [MAT. 804185]

Questa pagina consente di effettuare la selezione delle attività didattiche da inserire nella propria Scelta degli Insegnamenti. Vengono inoltre mostrate le attività già scelte e considerate valide per il conseguimento del sovrannumerarie). NOTA RENE

L'utilizzo dei pulsanti del browser per andare avanti o indietro nel wizard può portare ad anomalie ed errori nella compilazione del piano. Attenersi alla navigazione proposta all'interno della pagina.

Regola di Scelta - num.5 - Anno di Corso 2 In base al Regolamento Didattico i CFU relativi ad attività a scelta dello studente devono essere almeno 6, da conseguire tra secondo e terzo anno

ATTIVITA' A SCELTA TRA ALTRI CDL - Scegli da 1 a 12 CFU tra i seguenti esami

#### Opzioni sceglibili dal Corso: BIOTECNOLOGIE [E02010]

CHIMICA FISICA DEI SISTEMI BIOLOGICI (E0201Q078) - [ CFU: 6 ] CHIMICA GENERALE ED INORGANICA (E0201Q004) - [ CFU: 8 ] INFORMATICA (E0201Q046) - [ CFU: 8 ] SPETTROSCOPIA PER LE BIOTECNOLOGIE (E0201Q077) - [ CFU: 6 ]

Opzioni sceglibili dal Corso: ECONOMIA E AMMINISTRAZIONE DELLE IMPRESE [E1802M] DINFORMATICA GENERALE (E1802M033) - 07/09/2020 - 25/30 - [ CFU: 6 ]

#### Opzioni sceglibili dal Corso: FISICA [E3001Q]  $C$ HIMICA (E3001Q038) - [ CFU: 6 ]

### Opzioni sceglibili dal Corso: SCIENZE BIOLOGICHE [E1301Q]

### -<br>CHIMICA GENERALE (E1301Q009) - [ CFU: 8 ]

CHIMICA ORGANICA (E1301Q010) - [ CFU: 8 ] FISICA (E1301Q007) - [ CFU: 8 ]

CFU Min: 6 CFU Max: 6

Regola prec.

#### Dati del Piano di Studio in compilazione Anno di offerta: 2020 Anno del 2018 regolamento:

#### Attività già inserite

Elenco delle attività didattiche selezionate durante la compilazione del piano, suddivise per anno di corso e ordinate secondo il codice. Attività Didattiche - Anno di Corso 1

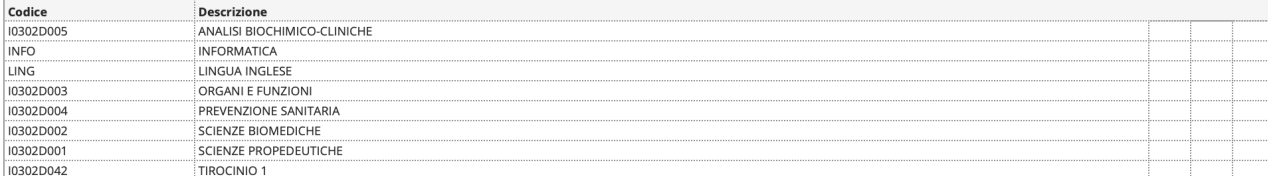

Salta la Scelta

#### Attività Didattiche - Anno di Corso 2

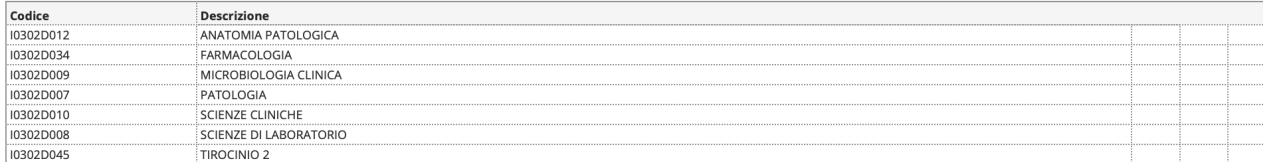

#### Attività Didattiche - Anno di Corso 3

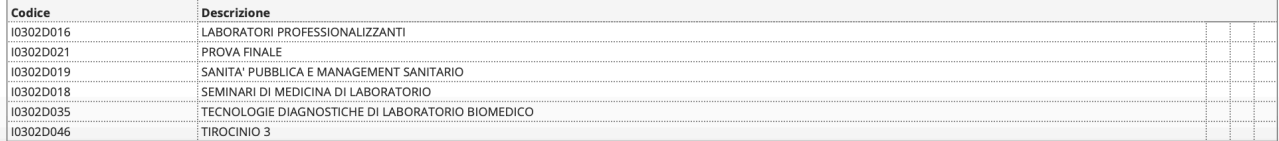

≶ DEGLI STUDI

- Qui c'è la scelta per gli esami della magistrale. Selezionarne uno se interessati, quindi cliccare «Regola Successiva».
- Se non interessati cliccare «Salta la Scelta»

Regola succ.

#### Scelta degli Insegnamenti di: FRANCESCA ELEONORA PEPE - [MAT. 804185]

Questa pagina consente di effettuare la selezione delle attività didattiche da inserire nella propria Scelta degli Insegnamenti. Vengono inoltre mostrate le attività già scelte e considerate valide per il conseguimento del sovrannumerarie).

#### **NOTA BENE**

#### L'utilizzo dei pulsanti del browser per andare avanti o indietro nel wizard può portare ad anomalie ed errori nella compilazione del piano. Attenersi alla navigazione proposta all'interno della pagina.

Regola di Scelta - num.6 - Anno di Corso 2

ATTIVITA' A SCELTA II ANNO - Scegli da 1 a 12 CFU tra i seguenti esami

#### Opzioni sceglibili dal Corso: TECNICHE DI LABORATORIO BIOMEDICO (ABILITANTE ALLA PROFESSIONE SANITARIA DI TECNICO DI LABORATORIO BIOMEDICO) [10302D]

ATTIVITÀ A SCELTA SVOLTE IN ERASMUS (I0302DERA) - [ CFU: 6 ]

DIAGNOSTICA INTERNISTICA (10302D027) - I CFU: 1 1

DIAGNOSTICA MATERNO-INFANTILE (I0302D026) - 29/09/2020 - Frequentato - [ CFU: 1 ]

- IL LABORATORIO DI MEDICINA DEL LAVORO (10302D028) [ CFU: 1 ]
- INFORMATICA ECDL FULL (10302D031) I CFU: 1 1
- JOURNAL CLUB DI MEDICINA DI LABORATORIO 1 (10302D040) [ CFU: 2 ] .<br>LA TECNICA È SOLO UNO STRUMENTO? IL PRENDERSI CURA NELL'ETÀ DELLA TECNICA (10302D043) - I CFU: 1 1
- LINGUA FRANCESE A LIVELLO B1 (O SUPERIORE) (10302D017) [ CFU: 1 ]
- pLINGUA INGLESE A LIVELLO B2 (O SUPERIORE) (10302D014) [ CFU: 1 ]
- LINGUA SPAGNOLA A LIVELLO B1 (O SUPERIORE) (10302D029) [ CFU: 1 ]
- LINGUA TEDESCA A LIVELLO B1 (O SUPERIORE) (10302D030) [ CFU: 1 ]
- STORIA DELLA MEDICINA DI LABORATORIO (10302D024) [ CFU: 1 ]

## Scegliere le opzioni a cui si è interessati.

Opzioni sceglibili dal Corso: TECNICHE DI RADIOLOGIA MEDICA, PER IMMAGINI E RADIOTERAPIA (ABILITANTE ALLA PROFESSIONE SANITARIA DI TECNICO DI RADIOLOGIA MEDICA, PER IMMAGINI E RADIOTERAPIA )  $[10303D]$ 

LA TECNICA È SOLO UNO STRUMENTO? IL PRENDERSI CURA NELL'ETÀ DELLA TECNICA (10303D028) - [ CFU: 1 ]

CFU Min: 2 CFU Max: 2

Regola prec.

#### Dati del Piano di Studio in compilazione

Anno di offerta: 2020

Anno del 2018 regolamento:

#### Attività già inserite

Elenco delle attività didattiche selezionate durante la compilazione del piano, suddivise per anno di corso e ordinate secondo il codice. Attività Didattiche - Anno di Corso 1

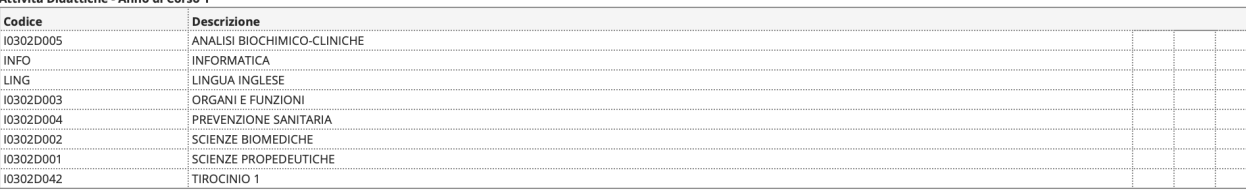

#### Attività Didattiche - Anno di Corso 2

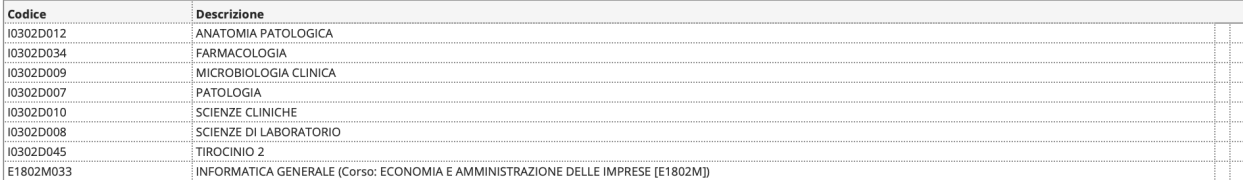

#### Attività Didattiche - Anno di Corso 3

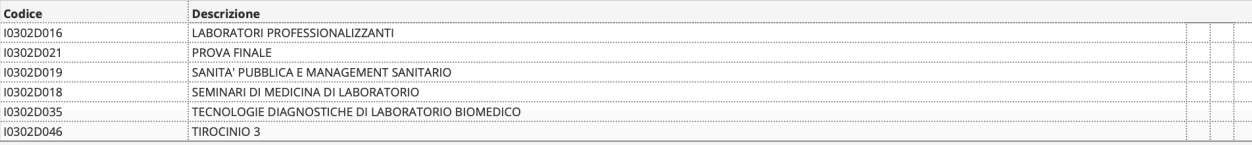

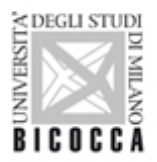

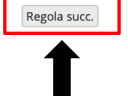

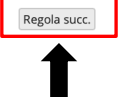

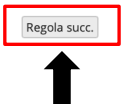

Scelta degli Insegnamenti di: FRANCESCA ELEONORA PEPE - [MAT. 804185]

Questa pagina consente di effettuare la selezione delle attività didattiche da inserire nella propria Scelta degli Insegnamenti. Vengono inoltre mostrate le attività già scelte e considerate valide per il conseguimento del NOTA BENE

L'utilizzo dei pulsanti del browser per andare avanti o indietro nel wizard può portare ad anomalie ed errori nella compilazione del piano. Attenersi alla navigazione proposta all'interno della pagina

Regola di Scelta - num.7 - Anno di Corso 3 ATTIVITA' A SCELTA III ANNO - Scegli da 1 a 12 CFU tra i seguenti esami

#### Opzioni sceglibili dal Corso: TECNICHE DI LABORATORIO BIOMEDICO (ABILITANTE ALLA PROFESSIONE SANITARIA DI TECNICO DI LABORATORIO BIOMEDICO) [10302D]

ATTIVITÀ A SCELTA SVOLTE IN ERASMUS (10302DERA) - [ CFU: 6 ] DIAGNOSTICA DI LABORATORIO IN DIABETOLOGIA (10302D044) - I CFU: 1 1 DIAGNOSTICA INTERNISTICA (10302D027) - [ CFU: 1 ] ENZIMI E ANTICORPI: DALLA TEORIA ALLA PRATICA (10302D025) - I CEU: 21 - IL LABORATORIO DI MEDICINA DEL LAVORO (10302D028) - [ CFU: 1 ] · INTERNATO DI LABORATORIO IN ALLERGOLOGIA (10302D038) - [ CFU: 1 ]<br>¬INTERNATO DI LABORATORIO IN BIOLOGIA MOLECOLARE CLINICA (10302D036) - [ CFU: 1 ] INTERNATO DI LABORATORIO IN ELETTROFORESI (10302D039) - [ CFU: 1 ] INTERNATO DI LABORATORIO IN TOSSICOLOGIA (10302D037) - ECEU: 1 1 JOURNAL CLUB DI MEDICINA DI LABORATORIO 1 (10302D040) - [ CFU: 2 ] -JOURNAL CLUB DI MEDICINA DI LABORATORIO 2 (0302D041) - [ CFU: 2 ]<br>-JOURNAL CLUB DI MEDICINA DI LABORATORIO 2 (0302D041) - [ CFU: 2 ]<br>-LA TECNICA È SOLO UNO STRUMENTO? IL PRENDERSI CURA NELL'ETÀ DELLA TECNICA (10302D043) -STORIA DELLA MEDICINA DI LABORATORIO (10302D024) - [ CFU: 1 ] TECNICHE DI PRELIEVO E RACCOLTA DEI CAMPIONI BIOLOGICI (10302D033) - [ CFU: 1 ]

#### Opzioni sceglibili dal Corso: TECNICHE DI RADIOLOGIA MEDICA, PER IMMAGINI E RADIOTERAPIA (ABILITANTE ALLA PROFESSIONE SANITARIA DI TECNICO DI RADIOLOGIA MEDICA, PER IMMAGINI E RADIOTERAPIA ) [10303D] -PREVENZIONE DEL BURN-OUT NELLE PROFESSIONI SANITARIE (10303D030) - [ CFU: 2 ]

CEU Min: 0 CEU Max: 0

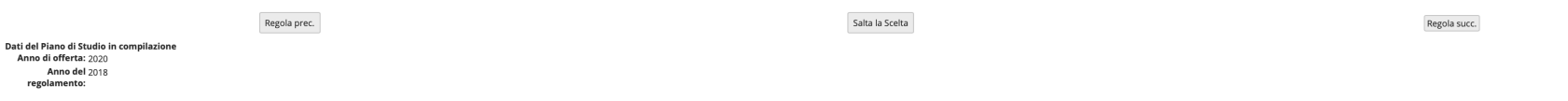

Attività già inserite

Elenco delle attività didattiche selezionate durante la compilazione del piano, suddivise per anno di corso e ordinate secondo il codice.<br>Attività Didattiche - Anno di Corso 1

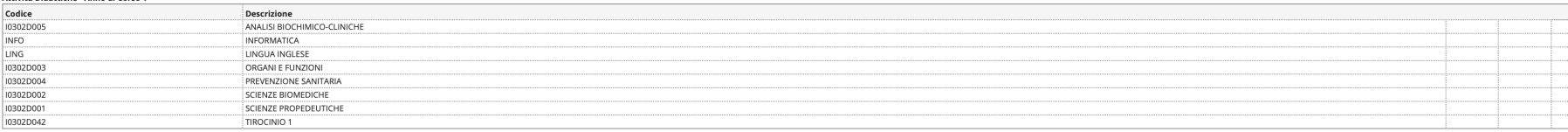

#### Attività Didattiche - Anno di Corso 2

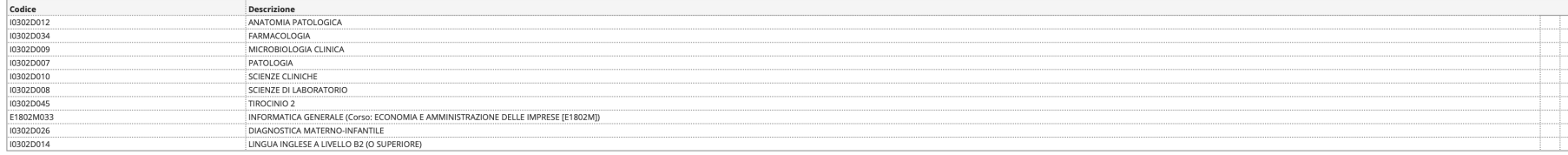

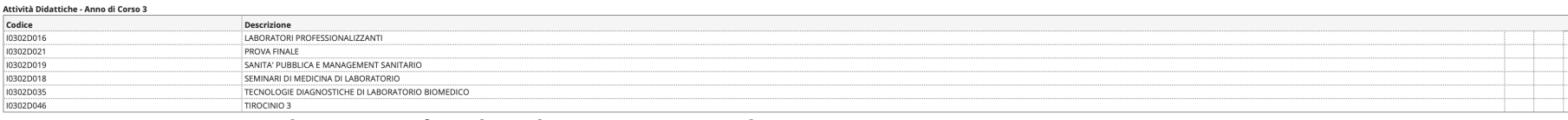

## • Potete scegliere già gli elettivi per il III anno, quindi cliccare «Regola Successiva»;

• Se prevedete di non scegliere nulla cliccare «Salta la Scelta»

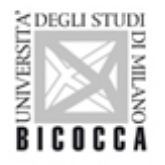

#### \* > Piano Carriera

#### Piano Carriera di: FRANCESCA ELEONORA PEPE - IMAT. 8041851

In questa pagina sono riassunte le attività didattiche attualmente inserite nel piano di studi.

La modifica è consentita solo nei termini stabiliti dall'Ateneo, in questi periodi è disponibile in calce alla pagina il pulsante modifica

A Al termine della modifica è sempre necessario confermare il piano premendo l'apposito pulsante conferma. Se si esce dalla pagina senza confermare il piano, questo verrà eliminato e non sarà preso in considerazione

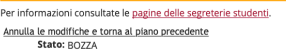

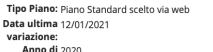

offerta

Anno del 2019

regolamento: 

#### Legenda: Attività didattiche scelte Attività didattiche obbligatorie Attività didattiche da scegli

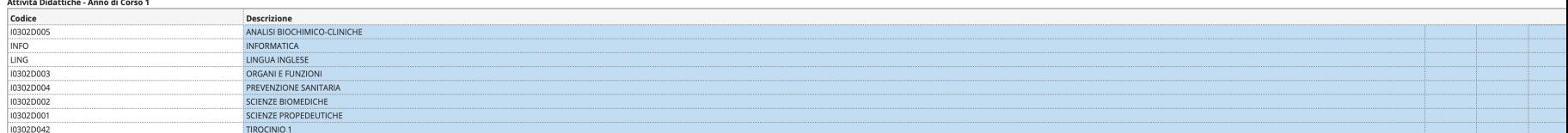

#### Attività Didattiche - Anno di Corso 2

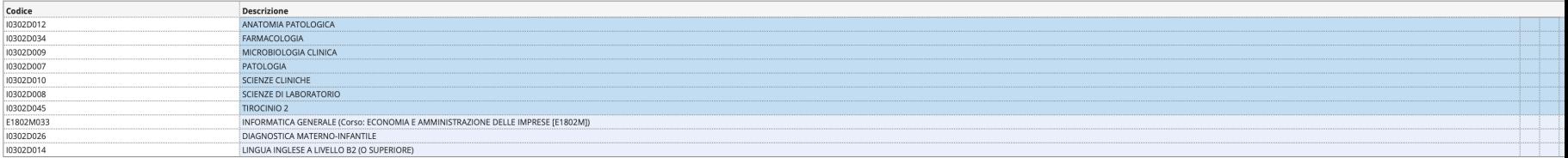

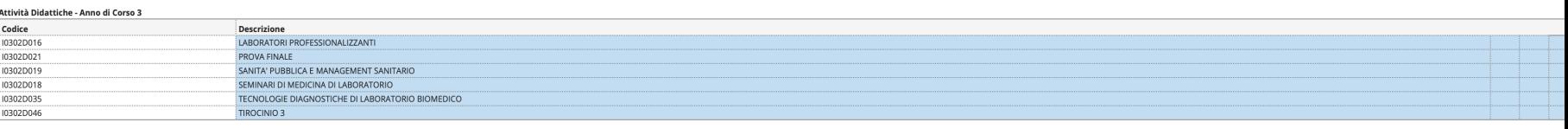

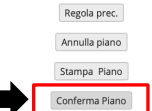

- A questo punto avete una panoramica del vostro Piano Carriera. Se è tutto ok potete cliccare su «Conferma Piano». Anche se confermate il Piano Carriera potete rientrare per modificarlo ENTRO e NON OLTRE la SCADENZA.
- Se vi siete resi conto che qualcosa non va potete cliccare su «Regola Precedente».

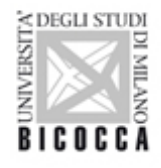